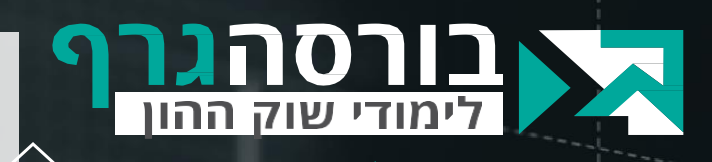

**עצמאי**

### **ברוכים הבאים לקורס מסחר עצמאי**

"

**שמי אייל גורביץ'**, סוחר מקצועי, אנליסט טכני ומזה למעלה מ25- שנה מורה, מלמד ומרצה באקדמיה, בבנקים בבתי השקעות ובמכללות.

אני מזמין אתכם לקורס ייחודי מסוגו שמטרתו ללמד אתכם כיצד סוחרים בבורסה, כיצד מקבלים החלטות ובעיקר כיצד מקטינים את רמת הסיכון ומגדילים את הסיכויים לרווחים לאורך זמן.

הפחד הגדול של כולנו הוא מאי וודאות וזה המרכיב המרכזי ששוקי ההון מציעים לנו. מישהו חכם אמר שהדבר היחידי שקבוע בחיים הוא השינוי וגם הוא יוצר אי וודאות. שני אלו גורמים לנו לתגובות רגשיות שמובילות להפסדים . **אז כיצד שוברים את המעגל?** את זאת נעשה בעזרת שלוש סכמות ניתוח מרכזיות שבניתי עבורכם ושימוש בהן יקנה לכם את הידע מה לעשות בכל רגע נתון, וכיצד לקבל החלטות טובות יותר מאלו שקיבלתם עד כה.

זהו איננו עוד קורס בניתוח טכני. סכמת **תשע השאלות** שפתחתי, שיטת הרצפים, הטכניקות לזיהוי המגמה והכלים שתכירו בקורס יפתחו בפניכם דלת חדשה לעולם ההשקעות בבורסה באופן רציונלי ואובייקטיבי.

הקורס מתאים לסוחרים וותיקים וגם למי שעושה את צעדיו הראשונים במסחר בבורסה. **האני מאמין שלי** הוא שמסחר אמור להשתלב באורח החיים ולא להשתלט עליו ובהתאם בניתי את הקורס ואת האסטרטגיות הנלמדות בו. אני מאחל לכם למידה מוצלחת ופורייה, **שלכם, אייל גורביץ'.**

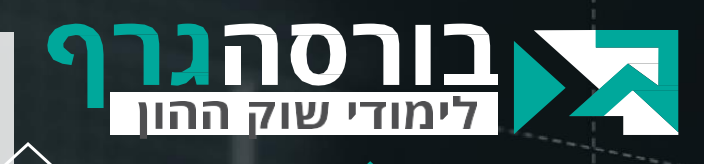

**עצמאי**

### **אודות הקורס**

קורס מסחר עצמאי מיועד להכשרת הלומד להיכרות ראשונית עם עולם המסחר בשוק ההון. הקורס נבנה לאחר 25 שנות ניסיון בהכשרת סוחרים ומשקיעים ומטרתו להכשיר את הלומדים, שהמסחר בשוק ההון איננו מכוון להיות עיסוקם המרכזי, לסחור לטווחים קצרים או להשקיע לטווחים בינונים וארוכים במטרה לייצר מקור הכנסה נוסף. הקורס כולל תחילת היכרות עם הרעיונות והפילוסופיה של תיאוריית הניתוח הטכני ולאחר מכן לימוד טכניקות מסחר ספציפיות פשוטות ואבסולוטיות ליישום.

"

### *עם מה תצא/י מהקורס ?*

- עם הידע והיכולת להימנע מהפסדים מיותרים.
	- עם היד והיכולת להימנע ממפולות
- עם הידע והיכולת לבחור את המניות הנכונות.
	- עם הידע והיכולת להגן על רווחים שנצברו.
		- עם הידע והיכולת למכור בזמן.
- עם הידע והיכולת לבנות תכנית מסחר ברורה ומוגדרת.
- עם תהליך קבלת החלטות עקבי ויציב שיוכל להוביל אותך למקום אליו רצית להגיע מלכתחילה.

#### למי מיועד הקורס

הקורס מיועד למשקיעים/סוחרים העושים את צעדיהם הראשונים בתחום המסחר בני"ע, למשקיעים/סוחרים המעוניינים לבנות בסיס נכון ומוצק שישמש אותם בתהליך קבלת ההחלטות במסחר במניות, מט"ח וסחורות. אין צורך בידע מוקדם.

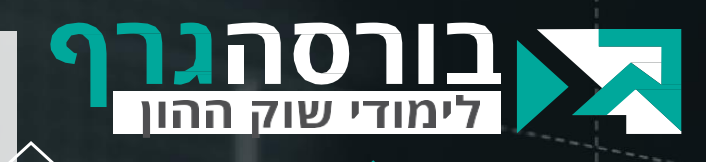

**עצמאי**

### **אודות הקורס**

קורס מסחר בניירות ערך לפי שיטת הניתוח הטכני מורכב מ10- מפגשים. בניתי אותו לאור הצרכים של התלמידים שלי. דאגתי לזקק את החומר. רק הדברים הרלוונטיים והפרקטיים ביותר נלמדים בקורס.

#### **בסיומו של הקורס תצא מצויד בשלוש סכמות ברורות וחד משמעיות:**

.1 סכמת "תשע השאלות", תהליך פרי פיתוח בלעדי של אייל גורביץ. בתהליך זה, כדי להגיע להחלטה ברורה ומוגדרת מה עליך לעשות ובאיזה ממד זמן, **יהיה עליך לשאול תשע שאלות בלבד** אודות המניה/מדד/מטבע/תעודת סל העומדים על הפרק. התשובות לכל השאלות חייבות להיות חיוביות כדי להגיע להחלטה ברורה.

"

.2 "**ארבעת סימני המכירה**" - בכדי לדעת מתי למכור, בכל ממד זמן, כל מה שתזדקק לו הוא ארבע אינדיקציות שבהתקיים אחת מהן יהיה עליך לחסל את העסקה.

.3 "**דרך הא)יי(סורים**" – מה אסור לעשות. תפקידה של סכמה זו הוא לצמצם למינימום את מרכיב הטעויות האנושיות במסחר במניות.

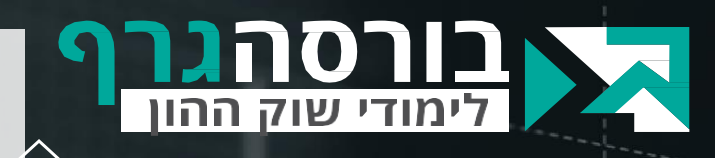

**עצמאי**

### **איך לומדים בקורס בגרסה הדיגיטלית?**

כל שיעור בקורס כולל מגוון כלים שיאפשרו לך ללמוד באופן יעיל אך גם מהנה:

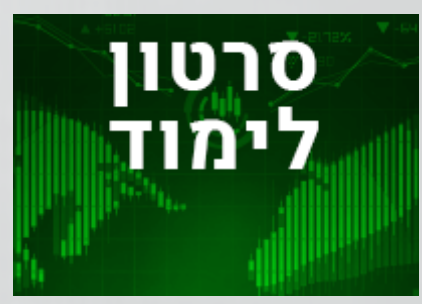

התחילו את הלמידה עם **הסרטון הלימודי** בו תצפו באייל בשילוב מצגת ודוגמאות. סרטון זה אורך כ10- דקות לכל שיעור.

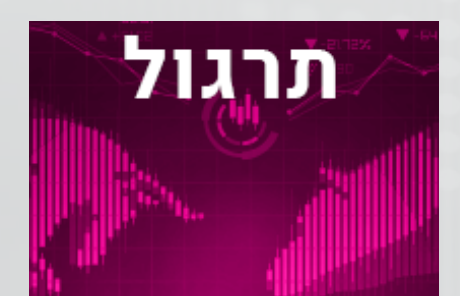

**התרגולים** כוללים שאלות אמריקאיות ולעיתים גם מבחן מסכם.

"

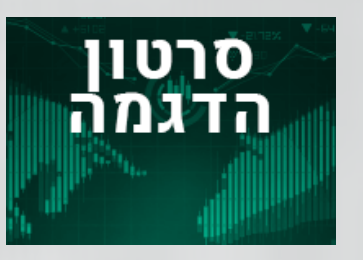

**בסרטוני ההדגמה** )1-3 בכל שיעור) אייל מסביר את חומר השיעור באמצעות דוגמאות עדכניות מהבורסה על גבי תוכנת בורסה גרף.

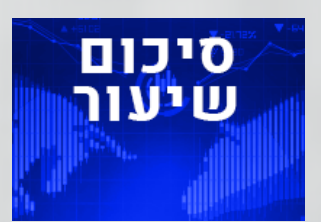

**סיכום שיעור** כולל מצגת וטקסט המסכים את הנקודות המרכזיות בשילוב תרשימים

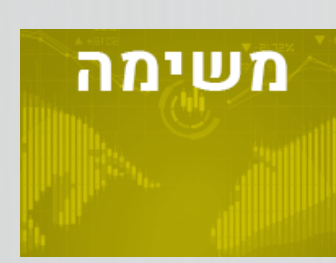

**משימה לניתוח**, סריקה או בדיקת מצב הנייר באמצעות תוכנת בורסה גרף.

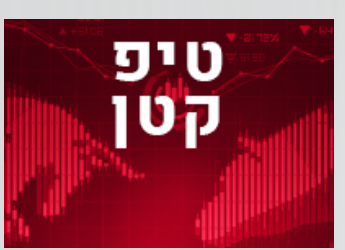

סרטון משעשע או רעיון מעורר מחשבה

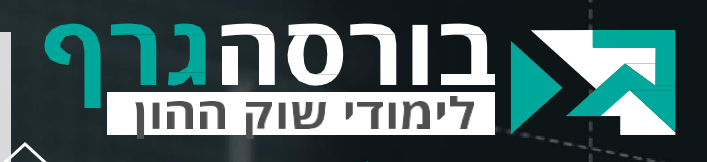

**עצמאי**

### **נושאי הלימוד )סילבוס(**

#### **שיעור :1 יסודות המסחר לפי שיטת לניתוח טכני**

- מהי הגישה הטכנית ומהו מסחר מקצועי בניירות ערך.
	- הסביבה הפסיכולוגית שמציעים לנו שוקי ההון.
		- על מה משחקים.
		- התנהגות בסיסית של מניות ושווקים.
			- הצגת שיטת תשע השאלות.
				- יחס סיכוי סיכון.

#### **שיעור 2 : מתחילים לקרוא גרפים – הסיפור שמעבר להתנהגות**

- סוגי הגרפים המקובלים.
- מהו גרף עמודות ומהו גרף נרות.
- נר קונים כיצד מזהים ומה המשמעות.
- נר מוכרים כיצד מזהים ומה המשמעות.
- כללי המסחר הבסיסיים דרך האיסורים עשה ואל תעשה.

**כל הזכויות שמורות לחברת קו מנחה בורסה גרף – אין להעתיק או להשתמש במצגת זו**

"

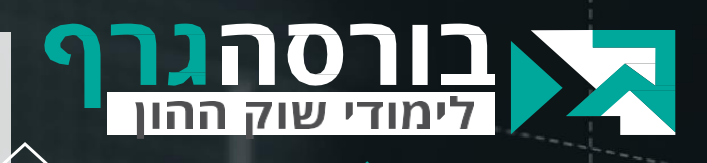

**עצמאי**

### **נושאי הלימוד )סילבוס(**

#### **שיעור 3 : שיטת הרצפים – פיתוח ייחודי של אייל גורביץ**

- עיקרון הרצף במניות ובשווקים.
	- מהו רצף עולה וכיצד מזהים.
	- מהו רצף יורד וכיצד מזהים.
- מתי למכור עיקרון הרצף העולה ושבירתו. הסוגיה המשמעותית ביותר במסחר בניירות ערך.

"

מהשיעור השני תצאו עם ידיעה ברורה מתי לחסל עסקה אפילו במניות קיימות בתיק.

- מתי לקנות הסוגייה השנייה בחשיבותה עיקרון הרצף היורד ושבירתו.
	- סימן המכירה הראשון.

#### **שיעור 4 : הגדרת מושג המגמה**

- הגדרת מושג המגמה כיצד מגדירים במדויק מהי מגמת עלייה, ירידה או דשדוש.
	- מה המינימום הנדרש לקיומה של מגמת עלייה/ירידה.
		- מהם הכוחות המניעים את המגמה.
		- כיצד בוחרים את ממד הזמן הנכון למסחר.
			- שאלה מספר 1 בסכמת תשע השאלות.

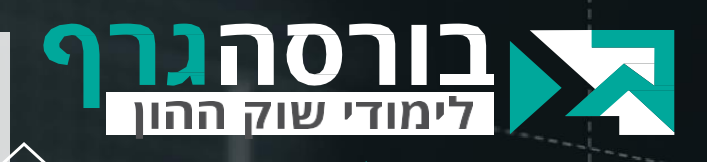

**עצמאי**

### **נושאי הלימוד )סילבוס(**

#### **שיעור 5 : איתור ממד הזמן הנכון למסחר והתנהגות מחזורי המסחר**

"

- כיצד נדע באיזה ממד זמן לסחור: ארוך, בינוני או קצר. האם זו החלטה שלנו אם תולדה של התנהגות המניה.
	- מחזורי המסחר ככלי תומך החלטה.
- כיצד אמורים המחזורים להתנהג במגמת עלייה, במגמת ירידה או בדשדוש.
	- שאלה מספר 2 בסכמת תשע השאלות.

### <u>שיעור 6: הממוצע הנע ככלי תומך</u>

- ממוצעים נעים מדדי המומנטום הטובים ביותר שיש.
	- מהו הממוצע הנע וכיצד עושים בו שימוש.
		- באילו ממוצעים להשתמש.
- מהם הקריטריונים המגדירים מגמת בעלת מומנטום חזק.
	- שאלה מספר 3 בסכמת תשע השאלות.
		- סימן המכירה השני.

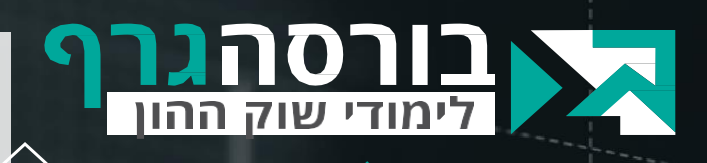

**עצמאי**

### **נושאי הלימוד )סילבוס(**

#### **שיעור :7 רמות תמיכה והתנגדות**

- הגדרה מהי רמת תמיכה ומהי רמת התנגדות.
- היכן נמצאים הקונים או המוכרים הדומיננטיים וכיצד ניתן לזהות אותם.
	- כיצד מבחינים בין תמיכה/התנגדות משמעותית לזניחה.
- מדוע רמות תמיכה והתנגדות מחליפות תפקידים וכיצד אפשר לנצל זאת לתועלתנו.

"

• שאלה מספר 4 בסכמת 9 השאלות. כאן נסיים את ארבעת השאלות הראשונות המגדירות את המגמה.

### **שיעור 8 : התיקון הטכני**

- מהו תיקון טכני ומה מטרותיו. מהו תיקון טכני לגיטימי המשרת את מטרותינו.
	- מהם מצבי "קניות יתר" ו"מכירות יתר" כבסיס לתזמון נכון.
		- חיתוכי פיבונאצ'י.
		- מדד cci ככלי עזר לזיהוי מצבי "קניות ומכירות יתר".
			- כיצד מאתרים מניות למסחר קצר.
	- עד כאן נסכם את שאלות 5-7 המגדירות את אופן בדיקת התיקון הטכני.

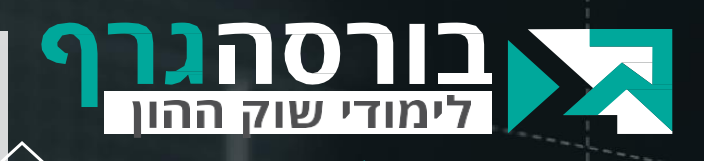

**עצמאי**

### **נושאי הלימוד )סילבוס(**

#### **שיעור 9 : משלימים את ארבעת סימני המכירה**

• בשיעור זה נלמד מהם שני הסימנים שבהתקיים אחד מהם יהיה עלינו לחסל את העסקה.

"

- רצועות בולינגר ככלי לקבלת החלטות.
- זיהוי רמת הסיכון הגלומה בכל עסקה ומתי היא קטנה.

### <u>שיעור 10: התזמון</u>

- מהו תזמון ומה מטרותיו.
- כיצד מתזמנים נכון לכל ממד זמן.
- היכן ממקמים הוראה לקטיעת הפסד.
	- מתי לבחון את העסקה.
	- כמה זמן יש לבלות מול המסך.
- עד לשיעור זה נסיים את שאלות 8-9 הנוגעות למרכיב התזמון.

בנוסף - שימוש בסורק של תוכנת בורסהגרף / מערכת Monkey Stock: כיצד מאתרים בלחיצת כפתור מניות לטווח ארוך/בינוני/קצר

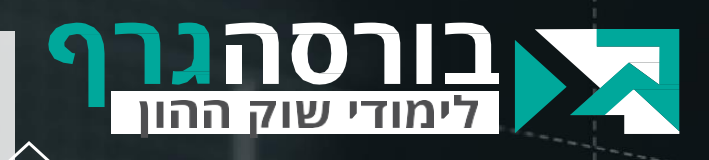

**עצמאי**

### **הטבה: תוכנת בורסה גרף / מערכת MONKEY STOCK**

"

**האם חייבים להשתמש בה כדי ליישם את הנלמד בקורס ?**

את החומר הנלמד בקורס ואסטרטגיות המסחר ניתן ליישם באמצעות כל תוכנה או אתר המספקים גרף נרות כמקובל בתחום הניתוח הטכני.

עם זאת, עיקרון הרצפים מובנה ובנוי בבורסה גרף באופן שקל מאוד לזהות אותו וניתן לעשות זאת בלחיצת כפתור. גם נקודות השפל והשיא מופיעות באופן אוטומטי בבורסה גרף. בתוכנות אחרות צריך לאתר אותן באופן עצמאי.

> כל סטודנט בקורס זכאי ל30- ימי ניסיון ללא תשלום לתוכנת בורסה גרף או למערכת

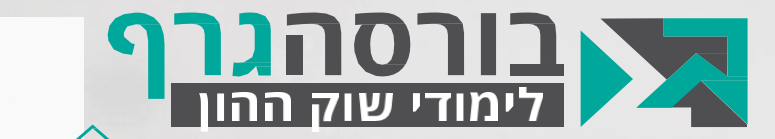

פתיחה

## **הגיע הזמן לצאת לדרך!**

# **בהצלחה בקורס ובמסחר בשוק ההון**

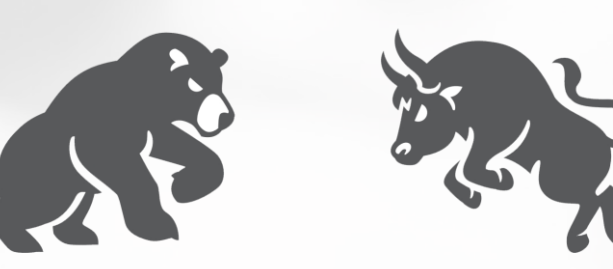